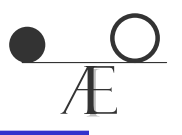

# ACCURATELY ESTIMATING AND BUILDING THE YIELD CURVE

*RISK* Yield Curve Course, October 1999

### Thomas S. Coleman

tcoleman@closemountain.com

## ÆQUILIBRIUM INVESTMENTS limited

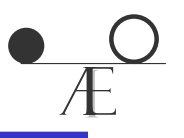

- General Approach to Fitting Yield Curve
- Mathematics of Yield & Forward Curve
- Simple Example
- Use of and Criteria for Curves
- Choice of Input Data
- Various Functional Forms
- General Approach
	- Define discount function with a functional form for forward curve
	- Choosing market data (inputs) and appropriately describing the instruments
	- Define and implementing an appropriate objective function and fitting methodology
	- All instruments priced through discount function

# Æ

#### Fitting the Yield Curve - Diagram

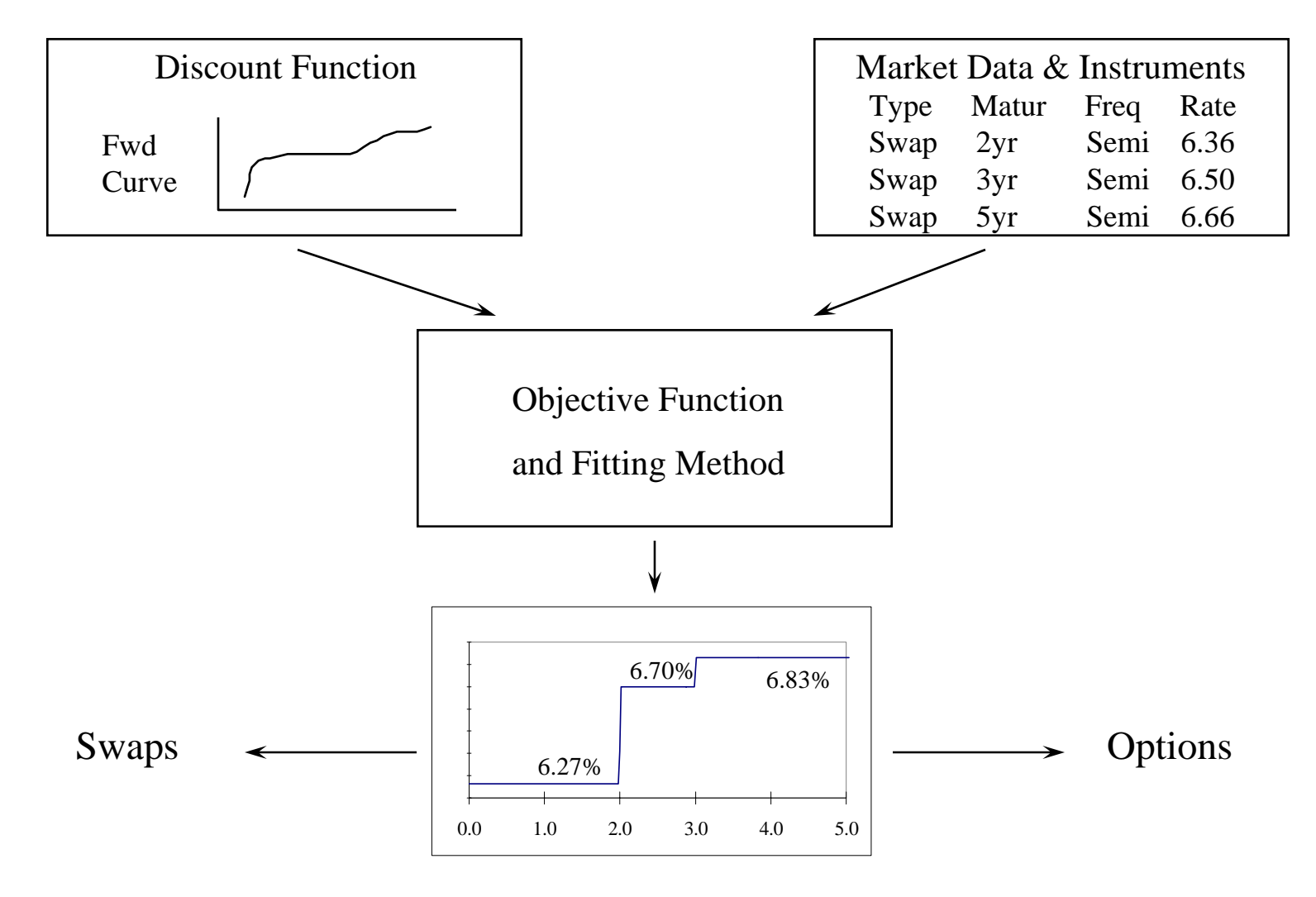

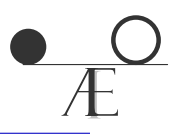

- Modularize
	- Separate curve from instrument details
- Re-use code
	- Use DiscFact in curve and swap pricing
	- Use same subroutines to price instruments
- Build in flexibility
	- Changing forward curve and instruments

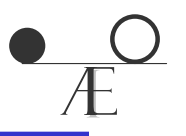

- Term structure of interest rates expressed as
	- forward curve
	- zero curve
	- discount curve
- I like to use forward curve, but matter of taste
- Discount curve in terms of zeros / forwards  $df(t) = e^{(-y(t) \cdot t)}$ =  $-df(t) = \exp(-\int f(u)du$ *t*  $(t) = \exp \left[-\int_0^t f(u)\right]$  $\overline{\phantom{a}}$  $\left[-\int_{a}^{t} f(u) du\right]$  $\overline{\phantom{a}}$  $\int f(u)du$  $\rm 0$
- Relation between forwards and zeros:

$$
y(t) = \left[\int_0^t f(u) du\right]/t
$$

Yield Curve Mathematics - cont'd

- These expressions are for continuously compounded forward and zero rates
- Zero is an "average" of forwards smoothed

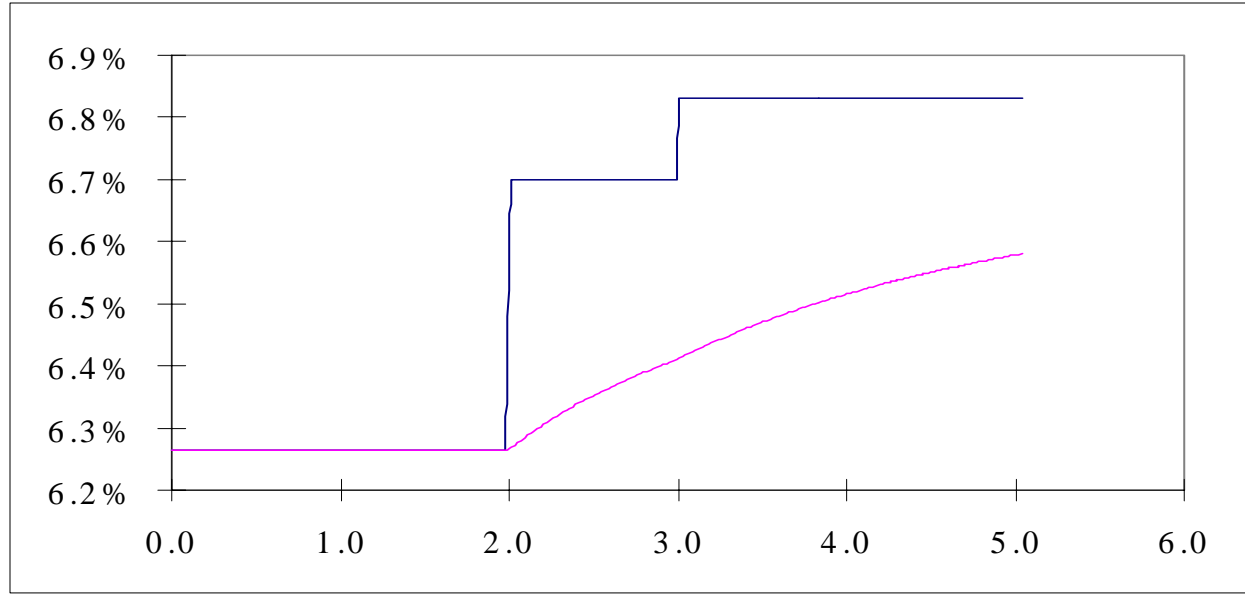

Coleman - Building the Yield Curve 8

Example - Forward Curve

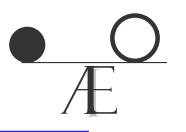

- Forward curve functional form
	- $-$  Piece-wise constant forwards  $f_1, f_2, f_3$
	- Breaks at 2, 3, 5 years
- Discount factor function  $df(t) = exp[-f_1 * t]$ for  $t \leq 2$  $df(t) = exp[-2f_1]$ for  $2 < t \leq 3$ df(t) = exp[-2f<sub>1</sub> - f<sub>2</sub> - f<sub>3</sub>\*(t-3)] for  $3 < t < = 5$

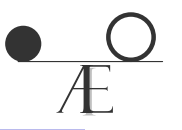

• Just swaps for example

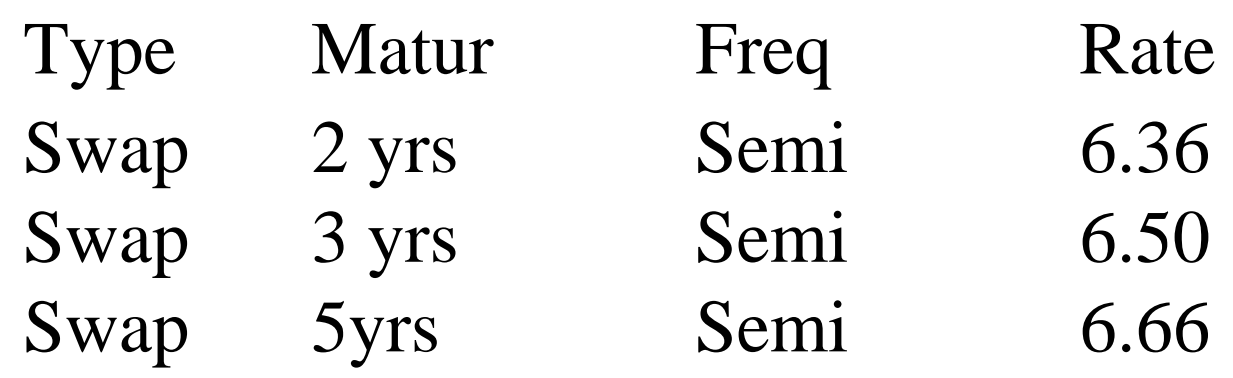

• NPV of swap

$$
NPV = \sum_{i=1}^{2*yrs} df(i/2) \cdot rate/2 + 100 \cdot df(yrs) - 100
$$

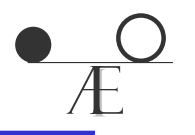

- Fit forwards so that all NPVs are zero NPV(2yr;  $f_1, f_2, f_3$ ) = 0 NPV(3yr;  $f_1, f_2, f_3$ ) = 0 NPV(5yr;  $f_1, f_2, f_3$ ) = 0
- Fit forwards sequentially (bootstrap)
	- Fit  $f_1$  by solving NPV(2yr;  $f_1$ ) = 0 since 2 year swap depends only on first forward rate.
	- Then fit  $f_2$  by solving NPV(3yr;  $f_1, f_2$ ) = 0

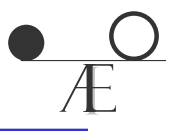

- First forward is 2 yr rate  $6.26\%$ cc = 6.36% sab
- Second and third forwards easy to bootstrap
	- Can do it with HP12C
		- $f_{2}$  $6.70\%$ cc = 6.81% sab
		- $f<sub>3</sub>$ 6.83%cc = 6.94% sab

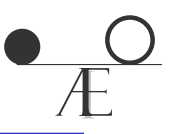

- Extending this is easy conceptually
- As always, devil is in the details
	- Swap payments may not fall on exact dates e.g. holidays
	- Futures and deposits
- This general approach separating forward curve from instrument - simplifies details Details encapsulated in instrument subroutine

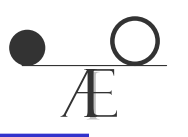

- Mark-to-market (interpolator)
	- Curve used for daily MTM of derivatives portfolio
	- E.g. swaps portfolio from liquid futures & swaps
- Rich-cheap analysis (smoothing)
	- Curve used to identify instruments whose market price is rich or cheap relative to others
	- E.g. US Treasury curve with 200 bonds

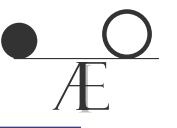

- Relatively few inputs, each reprices exactly
- Speed and simplicity
- Localization
- Reasonably smooth forwards

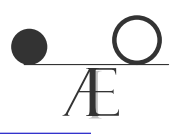

- Generally many inputs, none fit exactly
- Smoothing noisy data to reasonable market curve
- Strong localization not required
- Speed and simplicity less important

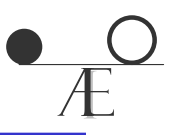

- Depends largely on use of the curve
- For MTM
	- Liquid instruments with good, easily observed market quotes
	- Instruments actually used to hedge the book

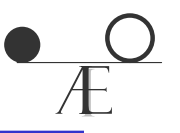

- Generally three "sectors"
	- Money market libor deposits
	- FRA / Futures
	- Swaps

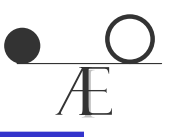

- Generally needed to "tie-down" the front of the curve
	- In US I would use over night, 1 week, 2 week, 1 month, then switch to futures
	- Exact deposits used depends on futures dates
- But beware of liquidity problems with longer (e.g. 6 month) deposits
	- Longer deposits and shorter futures may not always match - choose liquidity?

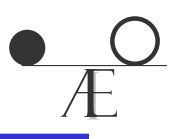

- Choose between FRAs and futures based on liquidity and transparency
	- In USD, CAD, GBP, EUR I would use futures. In some other currencies FRAs
- Big issue of convexity
	- FRA payoff is convex in rate
	- Futures payoff is linear in rate (\$25 / tick)

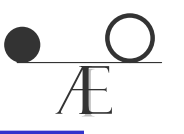

- Deposits, FRAs, swaps all same "class" of instrument
	- Can synthetically construct one from the other Arbitrage
- Futures with linear payoff is different
- Futures is not simply PV off FRA curve
	- Must use term-structure model to price
	- There are approximations for the convexity correction

Input Data - Convexity Approximation

- Doust's approximation for convexity correction:
	- $R_{\text{fut}} = R_{\text{fra}} / DF_{\text{exp}} (1/2\sigma^2 t^*(t+1/2)/(t+1/4))$  $t =$  time to futures expiry (in years)  $R_{\text{fra}} = \text{forward (FRA)}$  rate from the curve  $DF_{\text{exp}}$  = discount rate to futures expiry date  $\sigma =$  volatility in decimal, i.e. 0.20. P. Doust, "Relative Pricing Techniques in the
		- Swaps and Options Markets," *J. Financial Engineering*, March 1995

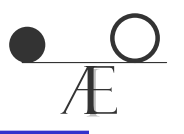

- Instruments straightforward
	- But must get frequency, day-count, etc., correct
	- Details change between markets advantage of separating curve and instruments
- Where to switch from futures to swaps
	- Depends on liquidity and hedge instruments
	- We used 4 years of futures, 5 year swap

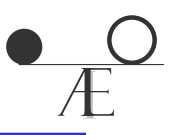

- Discuss three (four)
	- Piece-wise constant forward (PWCF)
	- Piece-wise linear zeros (PWLZ)
	- Piece-wise linear forwards (PWLF) twisted and smoothed
- Do not discuss cubic splines
	- Popular, but problems with non-localization
	- In my opinion, not a good form for MTM

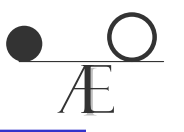

- Choose break points (usually instrument maturities)
- Forwards constant between breaks

#### Functional Forms - PWCF

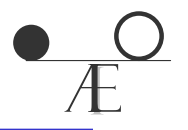

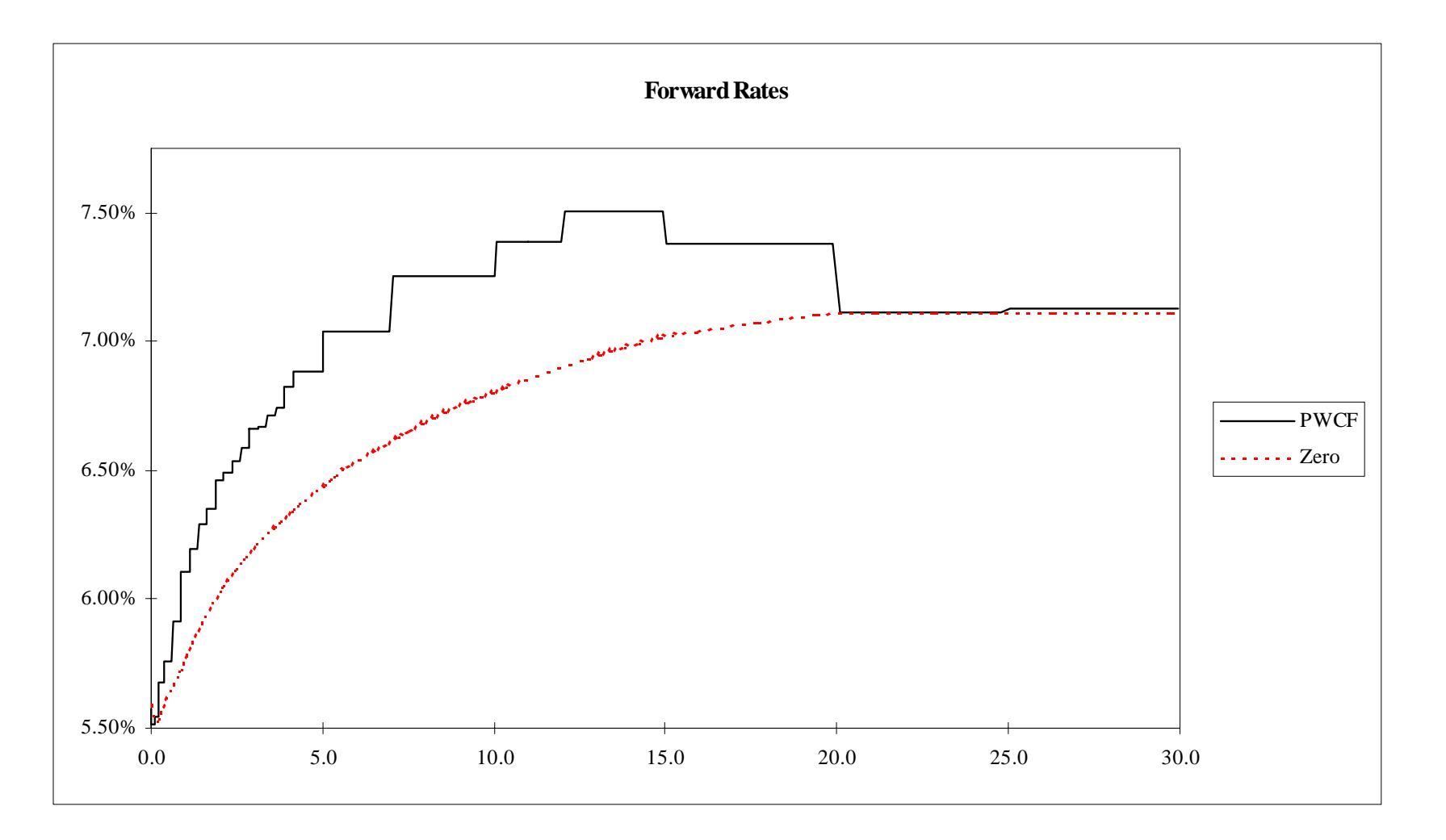

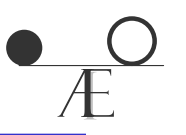

- Choose break points (usually instrument maturities)
- Zeros linear between breaks
	- Zeros linear, continuous across breaks (knots) but not smooth
	- Forwards linear between breaks, discontinuous across breaks
- Most common market method (or close)
- Large jumps in forwards

#### Functional Forms - PWLZ

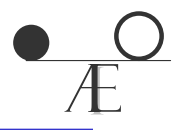

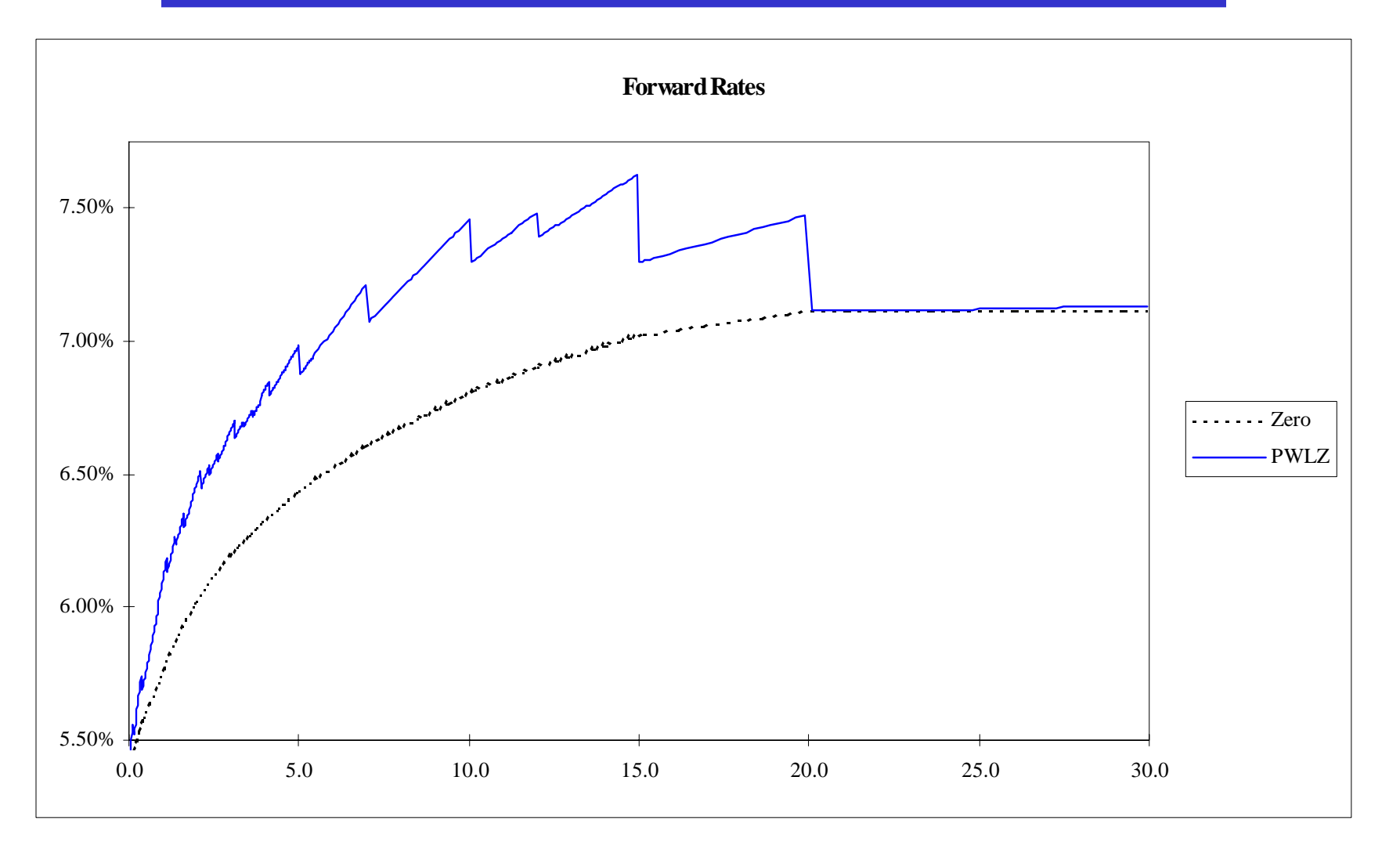

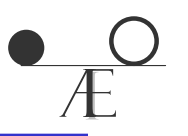

- Choose break points (usually instrument maturities)
- Forwards linear between breaks
	- Generally more parameters than instruments
	- Twisted set slope average of forwards on either side
	- Smoothed minimize jumps and change in slopes
	- Two methods give virtually same results

#### Functional Forms - PWLF (twisted)

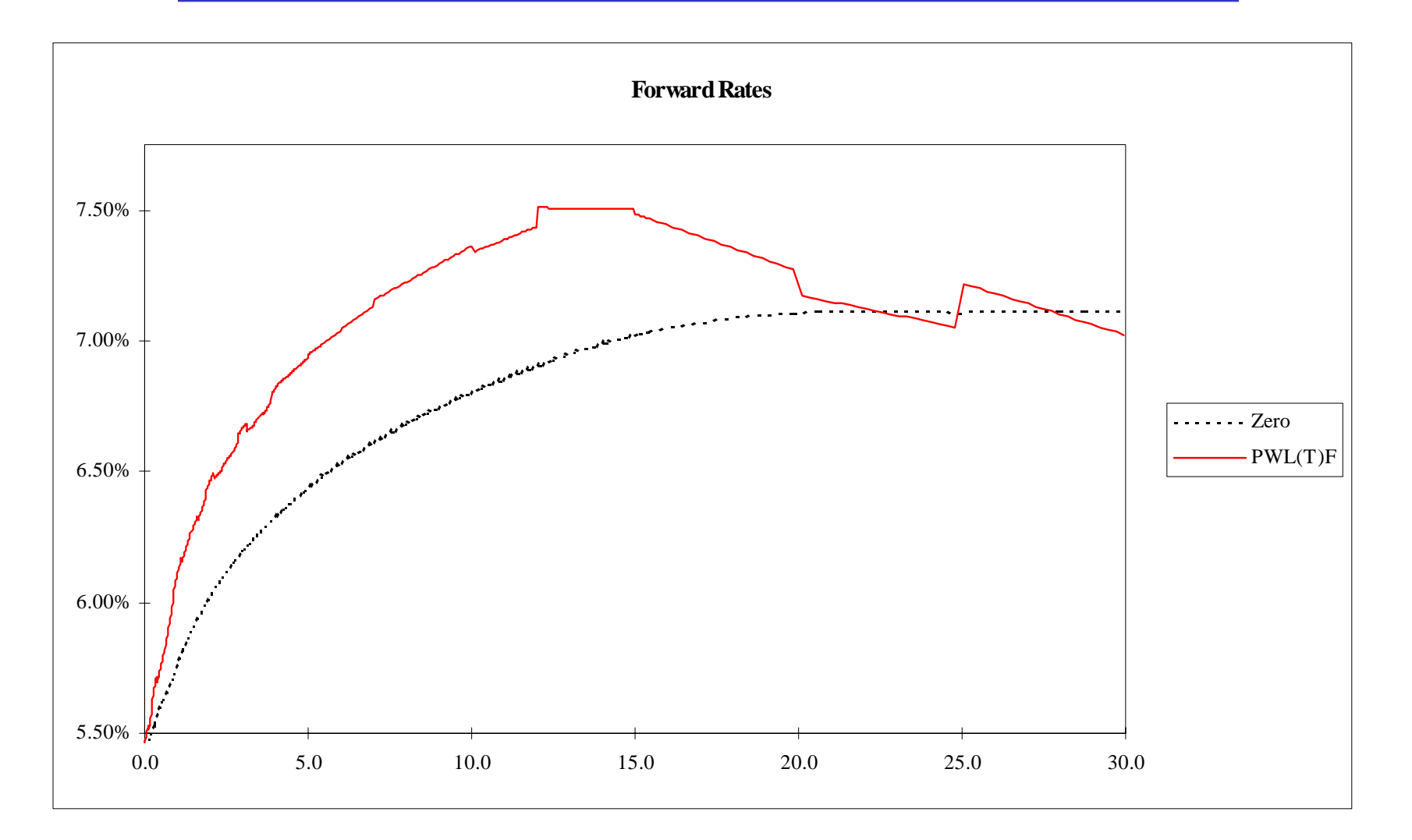

Coleman - Building the Yield Curve 30

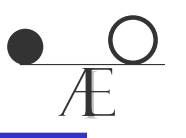

- Risk measurement dependent on forward curve functional form
	- Constant forwards risk interpolated approximately proportional to BPV
	- Linear zeros risk interpolated approximately linearly
- Example hedge 20 year with 10 & 30
	- Constant forwards ratio of 22%/78%
	- Linear zero ratio of 42%/58%

Addendum - Approximate Forwards

- Converts par yields (exact years) to PWCF
- Based on implicit function theorem
	- Par yield as function of forwards:  $y_i = Y(f_1,...,f_i)$
	- Implies dy  $\mathbf{a_i} = \Sigma_j \; \mathbf{a_{ij}} \mathbf{d} \mathbf{f_j} \qquad \qquad \mathbf{a_{ij}} = \partial \mathbf{y_i} / \partial \mathbf{f_j}$  $\rm f_j$  $dY = A \cdot dF$   $dF = A^{-1} \cdot dY$
	- - Approx: F  $\approx \mathrm{A}^{‐1}·\mathrm{Y}$  $\mathrm{a_{ij}}$ =2y $_{\mathrm{i}}$ /2  $\mathrm{f}_\mathrm{j} \!\!\approx\!\! [\partial \mathrm{PV}_\mathrm{i}\!/\partial$  $\rm{f_{j}}]/[\rm{d}PV_{i}/\rm{d}y_{i}]$ based on d $\rm PV_i$ =[d $\rm PV_i/dy_i]dy_i = \Sigma_j[\partial \rm PV_i/\partial f_j]df_j$  $\Rightarrow dy_i = \sum_j \{ [\partial PV_i / \partial f_j] / [dPV_i / dy_i] \} df_j$ approximate [∂PV<sub>i</sub>/∂f<sub>j</sub>] by DV01 of forward bond

 $\frac{1}{\sqrt{1}}$ 

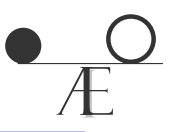

• Consider steeply down-ward sloping sterling swap curve, August 1999:

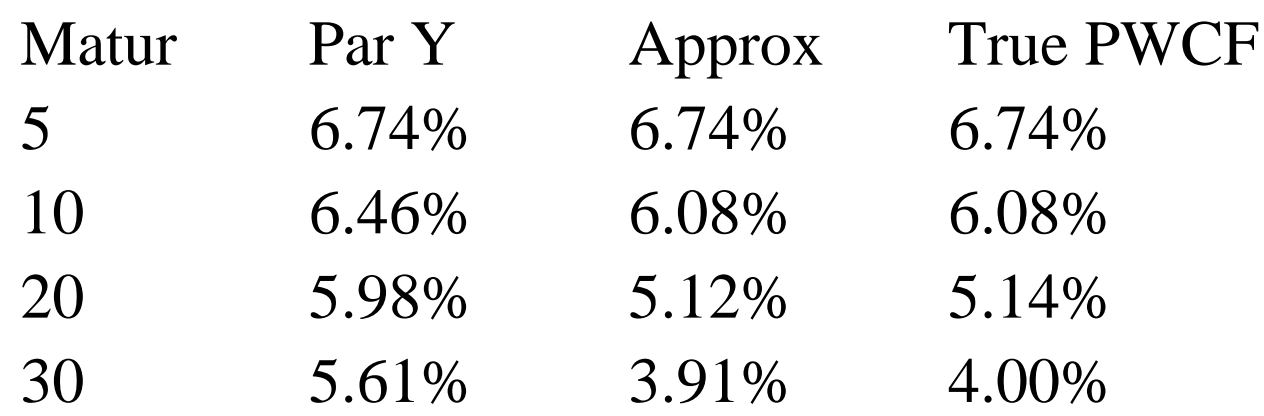

- Works well considering steepness of curve
	- Error 9bp at 20-30 years

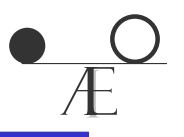

- Fitting the yield curve not difficult
- Big returns to a methodical approach
- Choose forward curve functional form based on how curve is used
- Choice of functional form matters